## MICROSOFT ACCESS XP (2002) **DESCRIPCIÓN**

Una base de datos es un conjunto ordenado y organizado de datos. Este curso de Access 2002 (XP), es una aproximación a las bases de datos de la familia Microsoft. Descubriremos sus características más importantes y cómo se crean, actualizan y almacenan sus datos. Aprenderemos a manejar tablas elementales y cómo se pueden relacionar, para permitir accesos a los datos, por diferentes caminos.

## **OBJETIVOS**

Al realizar este curso, el alumno adquirirá las siguientes habilidades y conocimientos: - Conceptos y terminología de las bases de datos. - Aspecto e interfaz de Microsoft Access. - Crear una base de datos, cambiar sus propiedades y utilizar los asistentes. - Crear tablas, modificar sus formatos y propiedades. - Diferenciar y utilizar las vistas diseño y hoja de datos. - Aplicar filtros y ordenar registros. - Establecer y utilizar las relaciones entre los objetos de la base de datos. - Concepto de consulta. Crear cualquier tipo de consulta. Manejar el generador de expresiones. - Diseñar y modificar formularios. Utilizar el cuadro de herramientas. - Diseñar y modificar informes. - Crear macros. Asignar macros a controles. - Convertir, compactar, replicar y proteger las bases de datos. - Crear y utilizar hojas de datos para la Web. - Imprimir objetos de las bases de datos.

## **CONTENIDOS**

MÓDULO 1: Microsoft Access y las bases de datos - 1.- Conceptos generales de Access2002 - 2.- Conceptos básicos Access2002 - 3.- Resumen - 4.- Autopráctica - Conceptos de Acess2002

MÓDULO 2: Tablas de datos - 1.- Crear una tabla - 2.- Modificar tablas de datos - 3.- Propiedades de los campos - 4.- Los índices - 5.- Añadir datos a las tablas - 6.- Resumen

MÓDULO 3: Relacionar tablas - 1.- Establecer las relaciones entre las bases de datos - 2.- La integridad referencial - 3.- Tipos de relaciones - 4.- Relaciones entre las tablas - 5.- Relaciones entre las tablas -Ejercicio - 6.- Ver y editar las relaciones existentes - 7.- Modificar relaciones - 8.- Modificar relaciones -Ejercicio - 9.- Las relaciones en la hoja de datos - 10.- Resumen - 11.- Autopráctica - Relaciones

MÓDULO 4: Las consultas - 1.- Consultas de selección - 2.- Consultas relacionadas - 3.- Resumen - 4.- Autopráctica - Consultas

MÓDULO 5: Formularios y subformularios - 1.- Formularios - 2.- Filtros - 3.- Herramientas del formulario - 4.- Opciones con formularios - 5.- Resumen - 6.- Autopráctica - Formularios y subformularios

MÓDULO 6: Informes - 1.- Los informes - 2.- Crear y dar formato a los informes - 3.- Crear y dar formato a los informes -Ejercicio - 4.- Utilización del Asistente para generar un informe - 5.- Utilización del Asistente para generar un informe -Ejer... - 6.- Vistas de un informe - 7.- Vistas de un informe -Ejercicio - 8.- Secciones y ejemplo de informes - 9.- Generar y suprimir secciones - 10.- Las secciones y sus propiedades - 11.- Las secciones y sus propiedades - Ejercicio - 12.- El informe y sus propiedades - 13.- El informe y sus propiedades - Ejercicio -

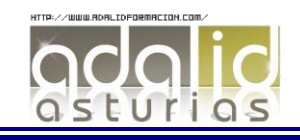

*25 HORAS* 14.- El informe secundario o subinforme - 15.- El informe secundario o subinforme -Ejercicio -

16.- Resumen - 17.- Autopráctica - Informes

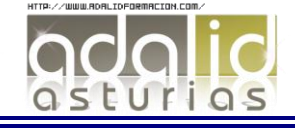